**ONESOURCE** 

# Tax provision APIs: Connected data and processes that drive becoming a predictive tax department

How are corporate tax departments of all sizes working faster with fewer resources? Proactive and predictive tax departments are using connected technology and automation to create efficient and reliable tax processes.

ONESOURCE® Tax Provision (OTP) is designed specifically to help tax departments connect and automate data between business systems and ONESOURCE using APIs. APIs enable faster execution of typically manually performed tasks across the tax lifecycle.

OTP APIs automate time-consuming tasks and integrate data from a wide variety of systems, workflows, and processes, reducing administration time. For example, OTP APIs can pull trial balance data from general ledgers and push it into OTP, eliminating the time spent manually exporting, formatting, and importing the trial balance data into OTP. This improved efficiency will free up time to focus on strategic work elevating a corporate tax department's impact on the business.

| Common tax department challenges                                                | How OTP APIs help                                                                                          |
|---------------------------------------------------------------------------------|----------------------------------------------------------------------------------------------------|
| Pressure to deliver provision in less time with fewer resources.                | Complete provision work faster, automating manual tasks and integrating data across the provision process. |
| Mistakes are made when data is entered manually.                                | Confidently comply trusting data is consistent through the provision process.                              |
| Inefficient processes by manually exporting and importing data that waste time. | Save time to focus on analysis, scenario development, and delivering predictive insights to the business.  |

### What makes ONESOURCE Direct Tax APIs different?

APIs are a proven technology used by tax departments to bring data into the tax process and share it with other applications in the business. Thomson Reuters® regularly invests in expanding API capabilities. They simplify pushing and pulling vast amounts of data in a wide range of formats into and out of the tax processes. Many organizations have already partnered with Thomson Reuters to implement real-world solutions, leveraging APIs for quick access to data that can be used across systems in the tax process or to expedite tax workflows.

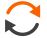

# Create automated workflows

Connect APIs to other systems to reduce manual data manipulation and streamline tax workflows.

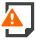

### Maintain accuracy

Reduce risks that come with manual data uploads and exports.

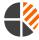

## Get time back

Drive efficiency with automation and use freed up time on higher value work.

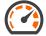

# Power data visualization

Uncover insights faster with an option to use pre-built dashboards.

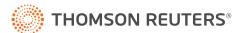

### Improve efficiency and accuracy in the tax lifecycle with ONESOURCE Tax Provision APIs

### Import/Export API **Datasets API** Instances API A set of endpoints exposing import/ A set of endpoints exposing A set of endpoints exposing access dataset-related data. Get a list of: export functionality. instance-related data. OTP instances Categories Datasets Datasets Sign-off transitions for a dataset Active system parameters · Sub-consolidations assigned to a dataset · Active units for a dataset Assign and remove sub-consolidations to/from datasets **Units API Sub-consolidations API Bridge Import API** A set of endpoints exposing units for A set of endpoints used to create and A set of endpoints exposing bridge an OTP instance. expose sub-consolidations. import functionality. • Get a list of units and related data Sub-consolidations · Create a Bridge Import Job Units assigned to sub-consolidations • Upload a .CSV file for a Bridge Import Job · Create sub-consolidations · Get the status of a Bridge Import Job · Assign and remove units to/from sub-consolidations • Get the import log of a completed Bridge Import Job **Journal Entry API Reporting API** Enhance the efficiency and accuracy of tax provision by accessing the **Thomson** A set of endpoints to get OTP reports. A set of endpoints to get details of approved Reuters Developer Portal and Journal Entries that can be used in · Effect of Deferred Rate Change speaking with a ONESOURCE connection with our OTP SAP integration. • Effect Rate Differences (Current and representative. Get a list of approved Journal Entry Deferred) reports Total Deferred • Get Journal Entry values for a specific • Ending Balance Summary approved Journal Entry report • Total Tax Provision and Effective Tax Rate • Update the posting status of an Send OTP calculated values anywhere approved Journal Entry to "posted" or "cancelled"

### Connect SAP to automate tax provision

Improve the accuracy and automation of tax provision, while providing real-time data through a closed-loop process between SAP® and ONESOURCE.

Talk to your ONESOURCE representative on how APIs and connectors can automate tax workflows.

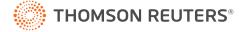